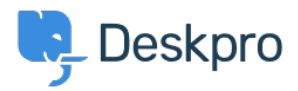

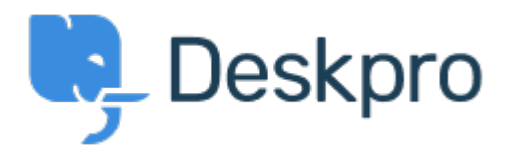

## [Help Center](https://support.deskpro.com/lv-LV) > [Kopiena](https://support.deskpro.com/lv-LV/community) > [Feature Request](https://support.deskpro.com/lv-LV/community/browse/type-2/view-list/viewmode-compact) > [View Department](https://support.deskpro.com/lv-LV/community/view/view-department)

View Department Report

- John Monkhouse
- **Foruma nosaukums:** #Feature Request

Can we get an option with the Assign to and Full access that is View only the department.